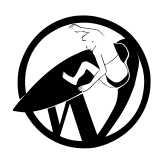

# CREER SON SITE INTERNET AVEC WORDPRESS

MAJ le 09/02/2024

# **Programme de la formation**

**PUBLIC** : Toute personne souhaitant devenir rapidement autonome pour créer son site internet vitrine ou e-commerce (boutique en ligne) avec WordPress

**PRE-REQUIS** : Connaissances de base d'un navigateur internet (Firefox, Google Chrome...). Aucun pré-requis WordPress nécessaire.

**SEANCES** : 3 journées de 6h (9h30 à 12h30 et 13h30 à 16h30) - Les horaires peuvent varier.

**MODALITES** : Petit groupe de 4 personnes maximum ou séance individuelle (un programme sur-mesure vous sera envoyé). Un délai d'un mois peut être nécessaire entre la demande client et la mise en œuvre de la formation.

**ACCESSIBILITE** : Les formations ont lieu dans vos locaux ou l'un de mes lieux partenaires accessibles. Des aménagements peuvent être prévus en fonction de votre situation de handicap.

# **OBJECTIFS** :

- Installer WordPress et l'utiliser
- Créer et gérer les pages et la navigation d'un site internet avec WordPress

**MATERIEL NECESSAIRE :** un ordinateur, connecté à internet

# **PROGRAMME**

#### **JOUR 1 : INSTALLER ET UTILISER WORDPRESS**

- Réserver un nom de domaine et un hébergement
- Comprendre le jargon WordPress
- Installer le CMS WordPress

HUMAN WEB Organisme certifié QUALIOPI pour ses Actions de Formation | EURL au capital de 1000 euros SIRET : 89259924200021| 9 rue Parrot 75012 PARIS | 06 83 03 89 67 Déclaration d'activité enregistrée sous le numéro 11930855693 auprès du préfet de région d'Île-de-France

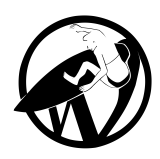

# CREER SON SITE INTERNET AVEC WORDPRESS

- Choisir l'éditeur WordPress ou un constructeur de pages (Elementor, Divi)
- Animer son site : créer et modifier des actualités (articles)
- Créer des pages web
- Ajouter un menu de navigation
- Insérer des médias

# **JOUR 2 : CHOISIR SON THEME ET SES EXTENSIONS**

- Choisir son thème et ses extensions : les critères de sélection
- Installer et personnaliser son thème
- Quelques extensions indispensables
- Installer et paramétrer ses extensions
- Ajouter un formulaire de contact / de newsletter

# **JOUR 3 : OPTIMISER SON SITE INTERNET**

- Notions de base de HTML et CSS
- Améliorer son référencement SEO avec quelques règles HTML
- Astuces techniques et rédactionnelles SEO
- Installer et paramétrer une extension SEO
- Sécuriser et sauvegarder son site web
- Gérer la maintenance de son site sur le long terme

HUMAN WEB Organisme certifié QUALIOPI pour ses Actions de Formation | EURL au capital de 1000 euros SIRET : 89259924200021| 9 rue Parrot 75012 PARIS | 06 83 03 89 67 Déclaration d'activité enregistrée sous le numéro 11930855693 auprès du préfet de région d'Île-de-France